## **Submitting Grades via Self Service**

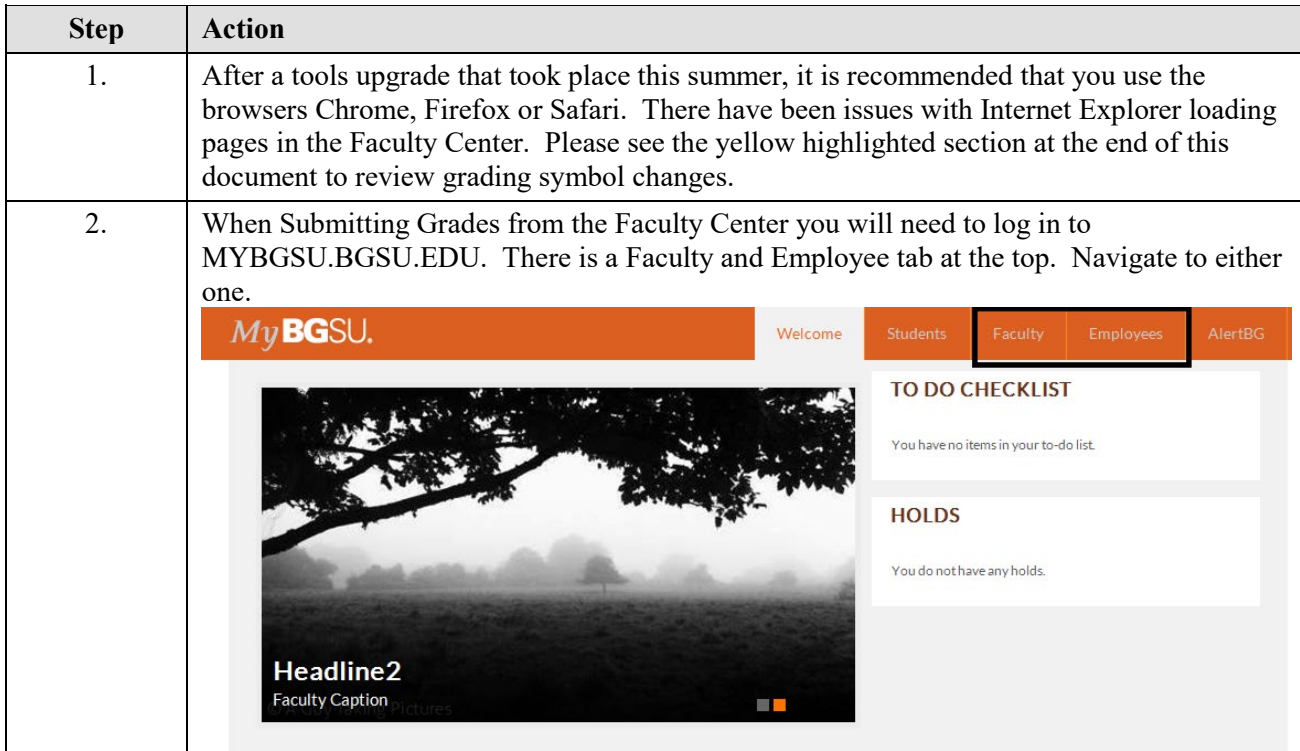

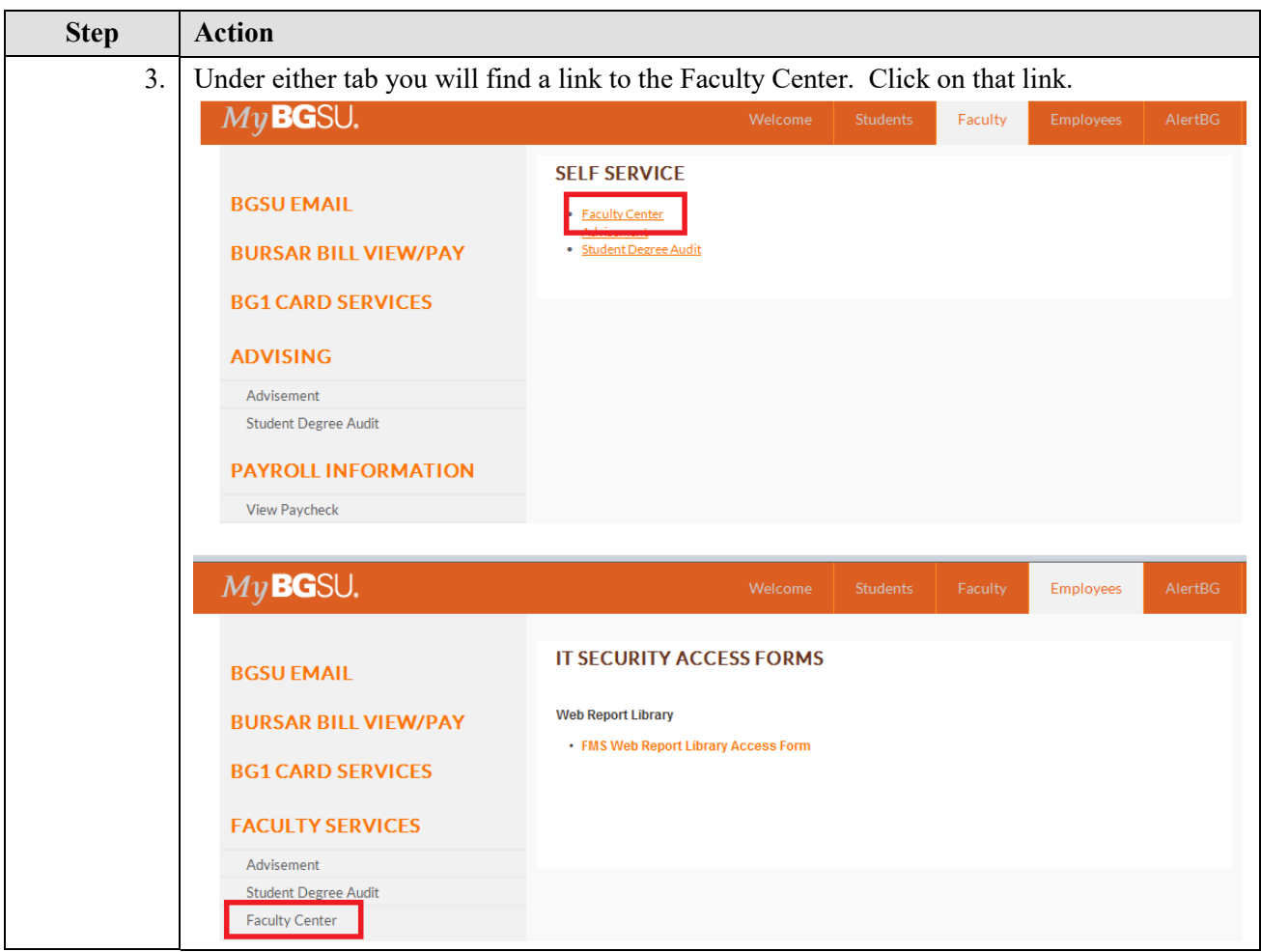

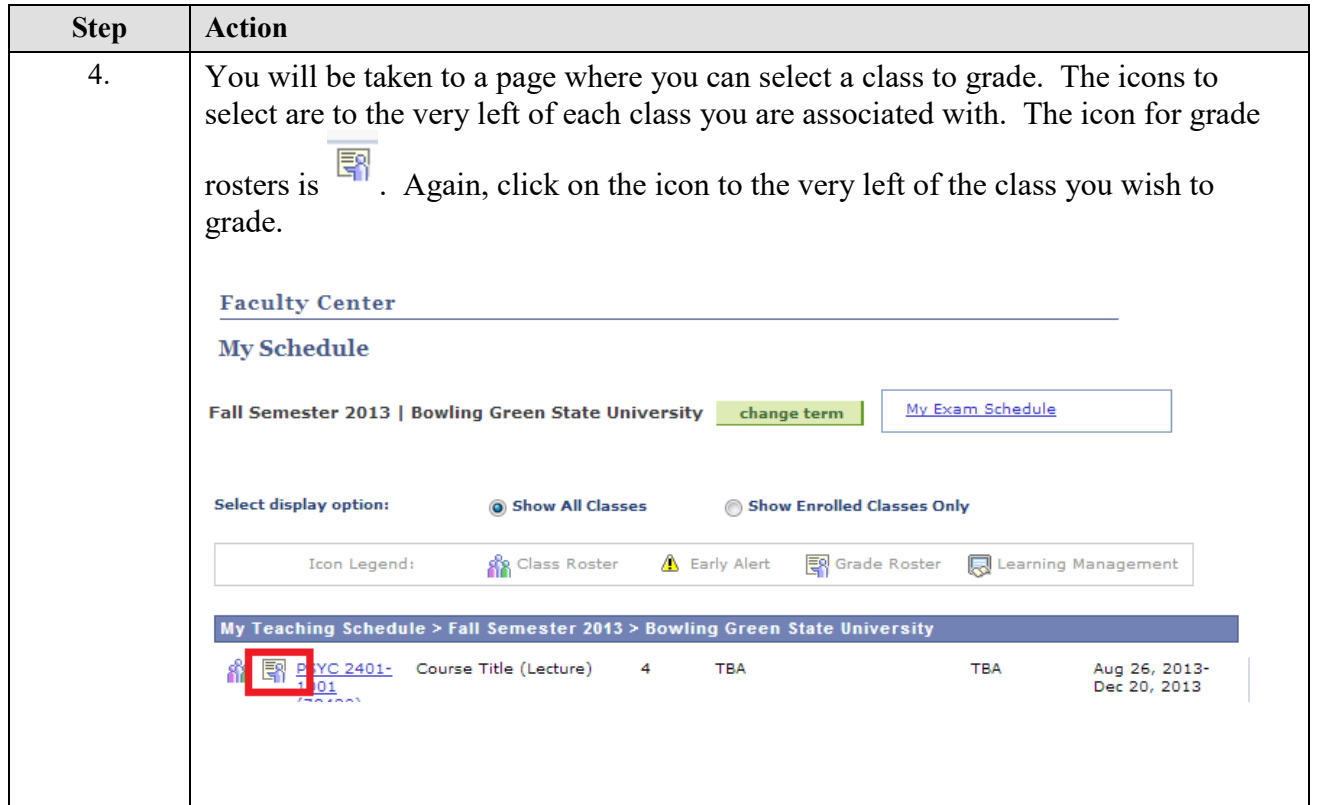

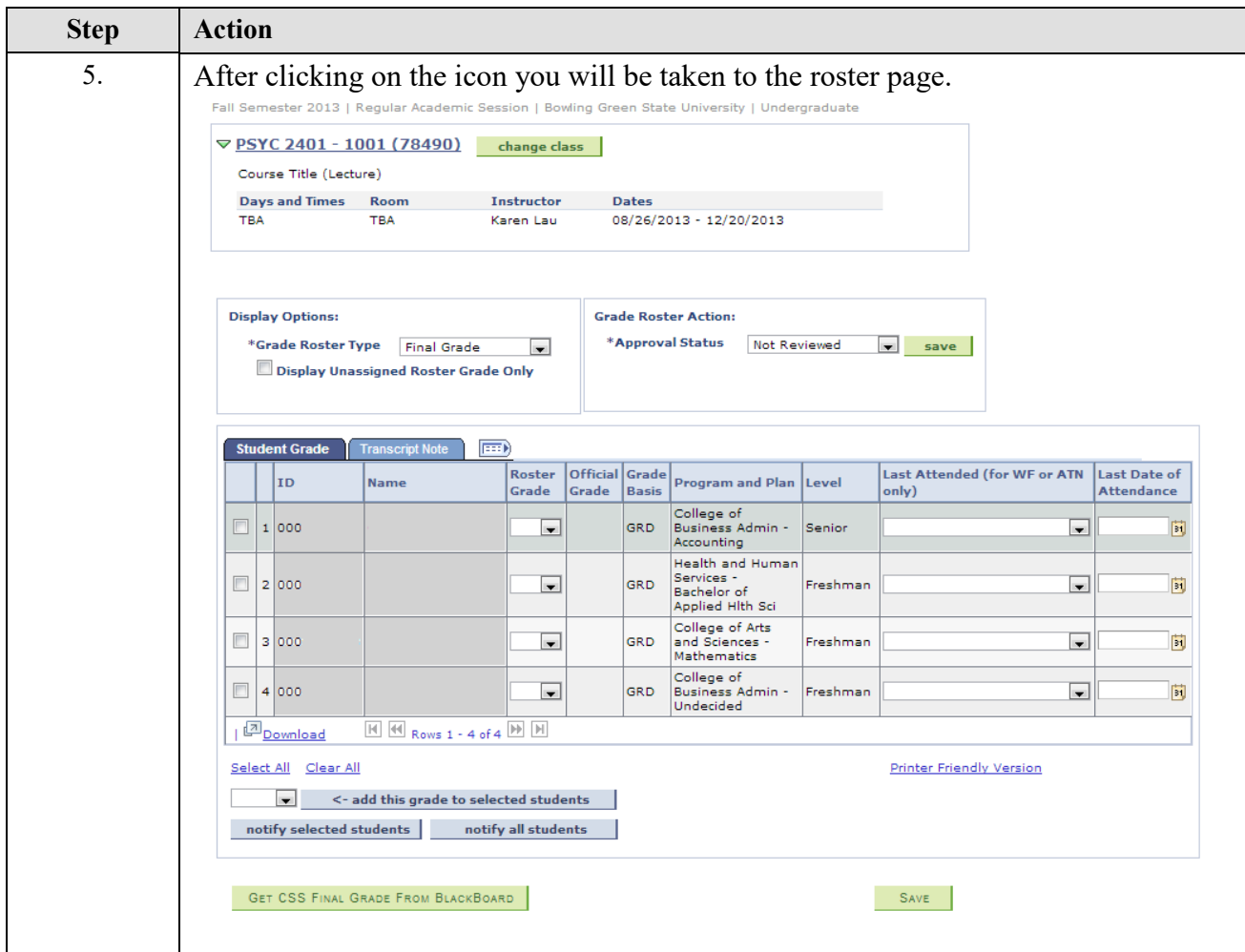

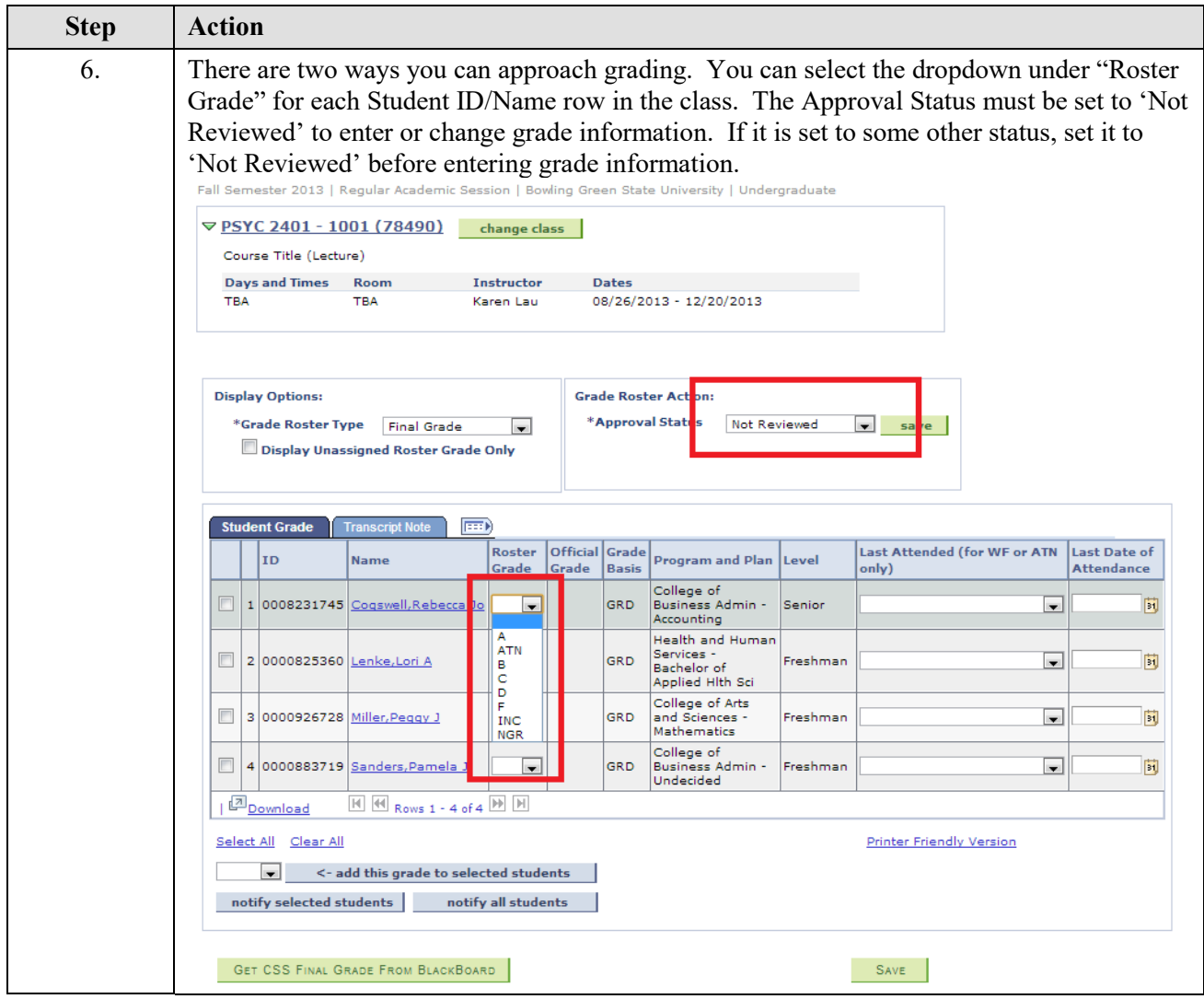

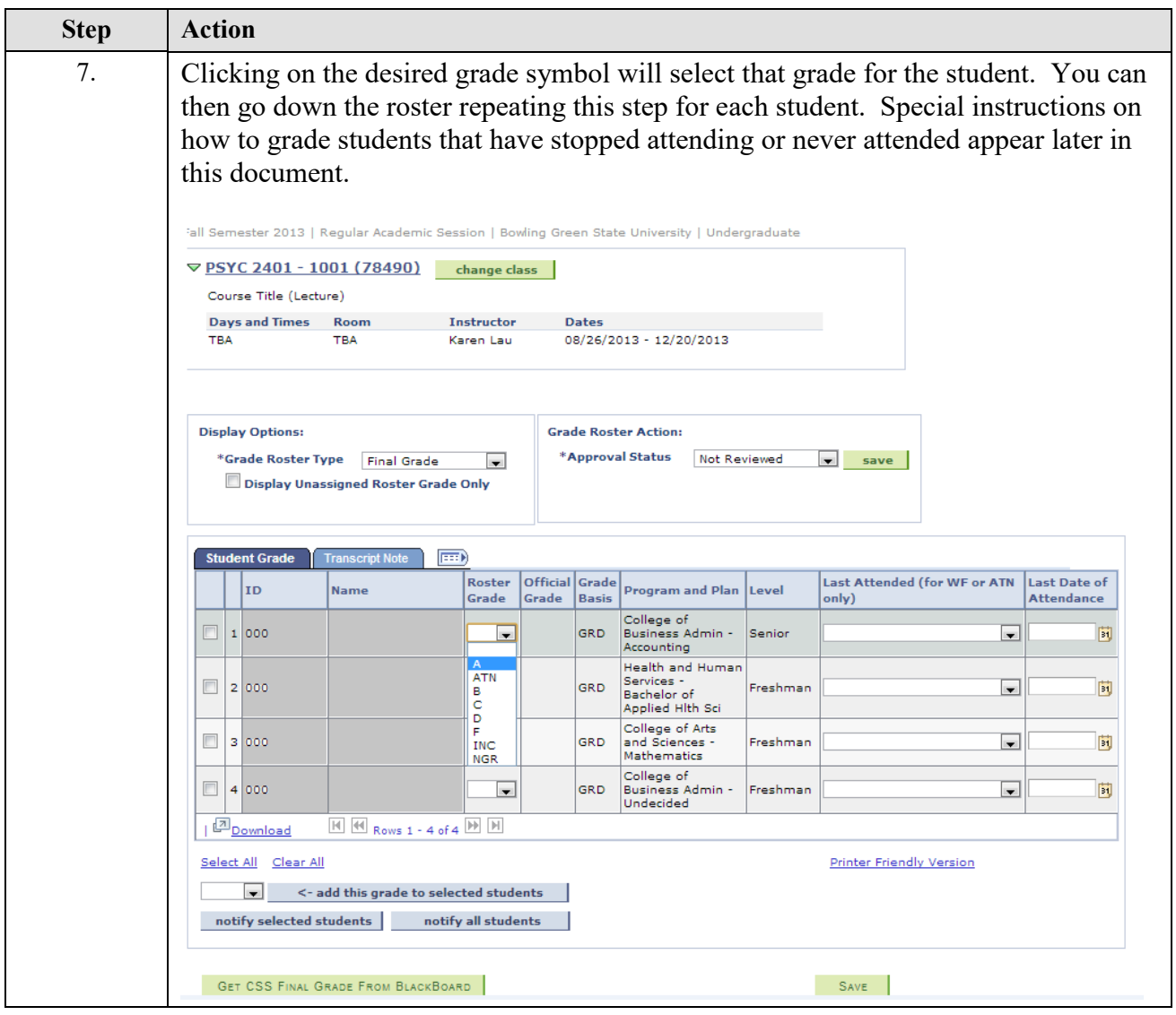

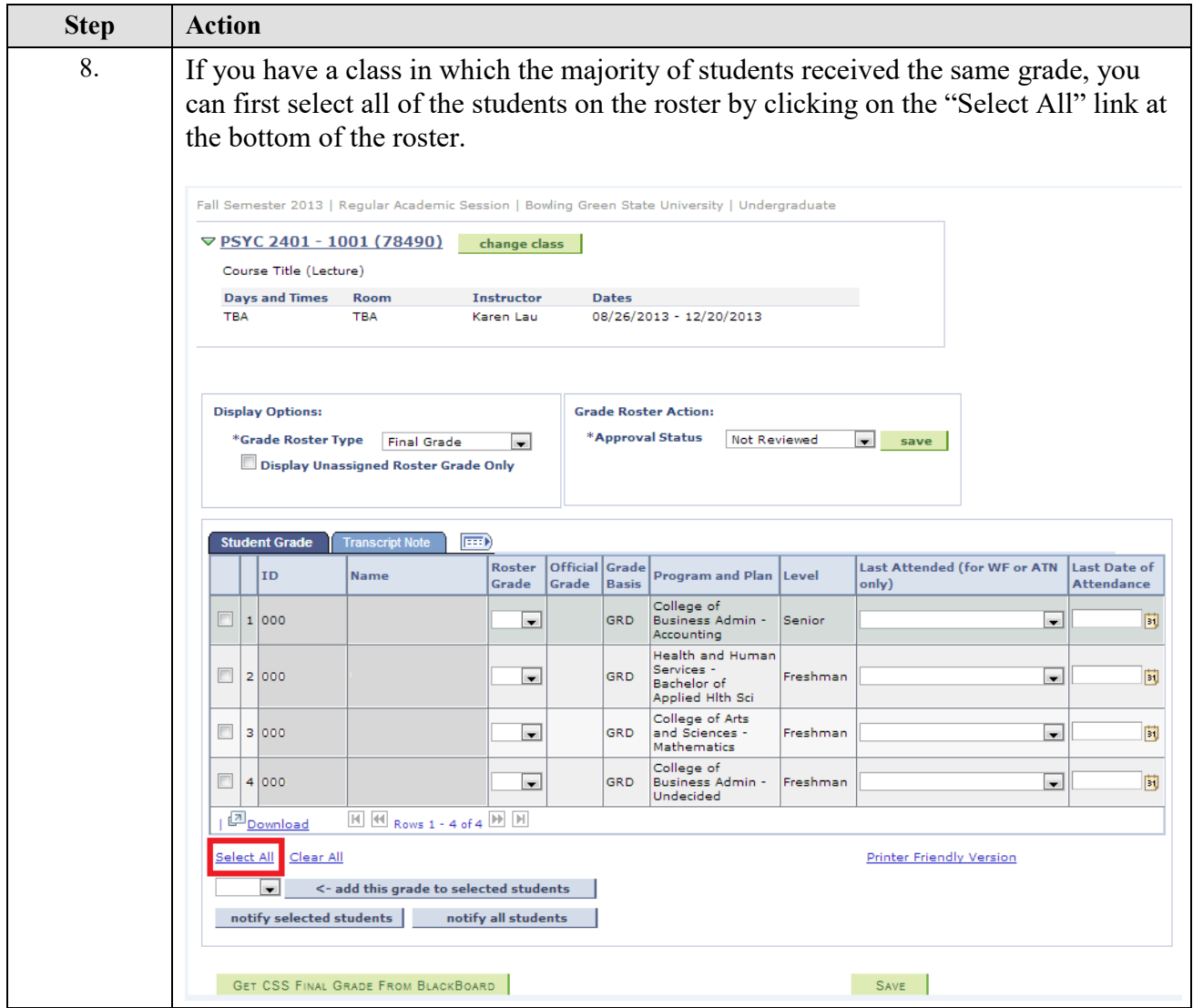

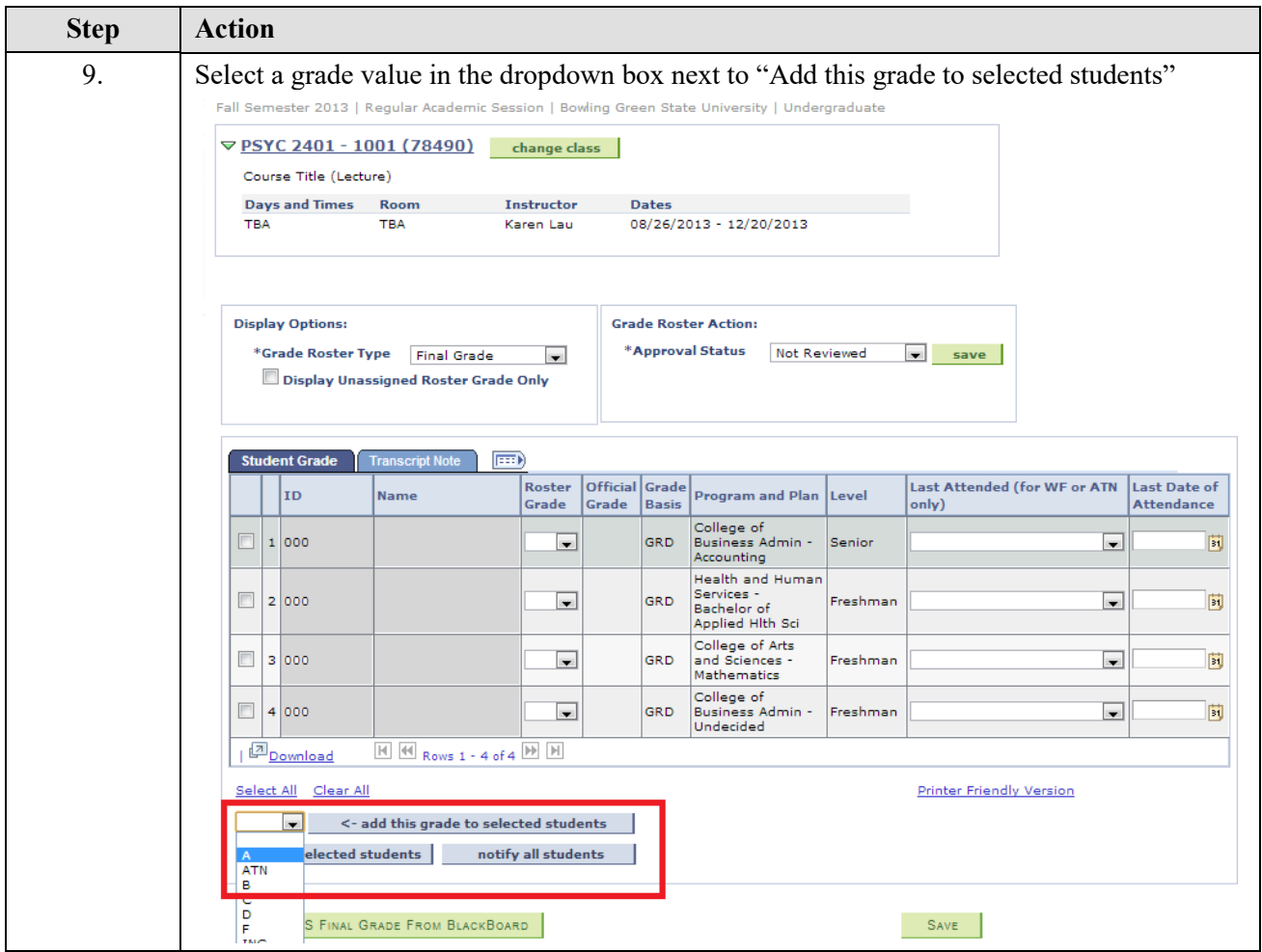

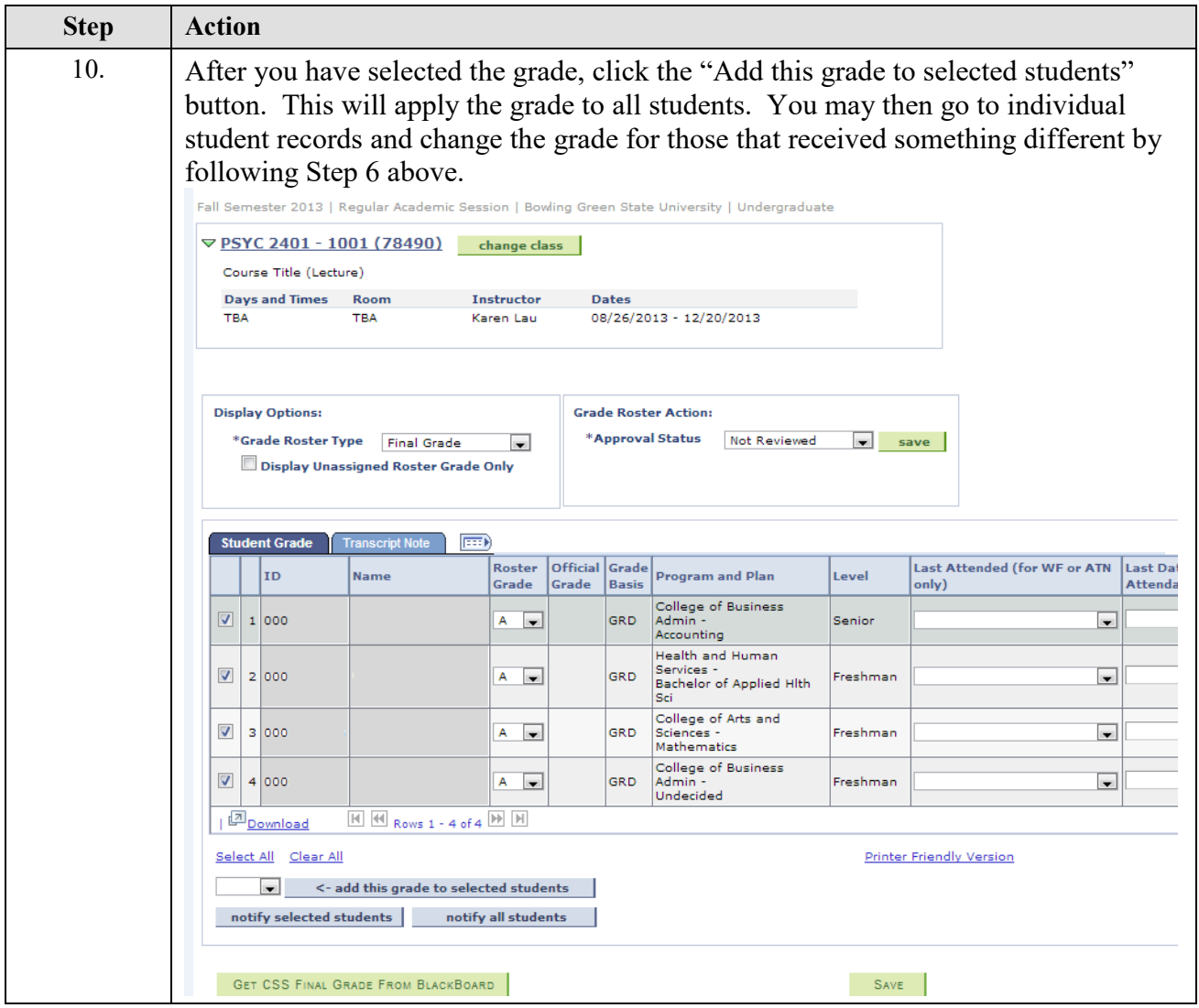

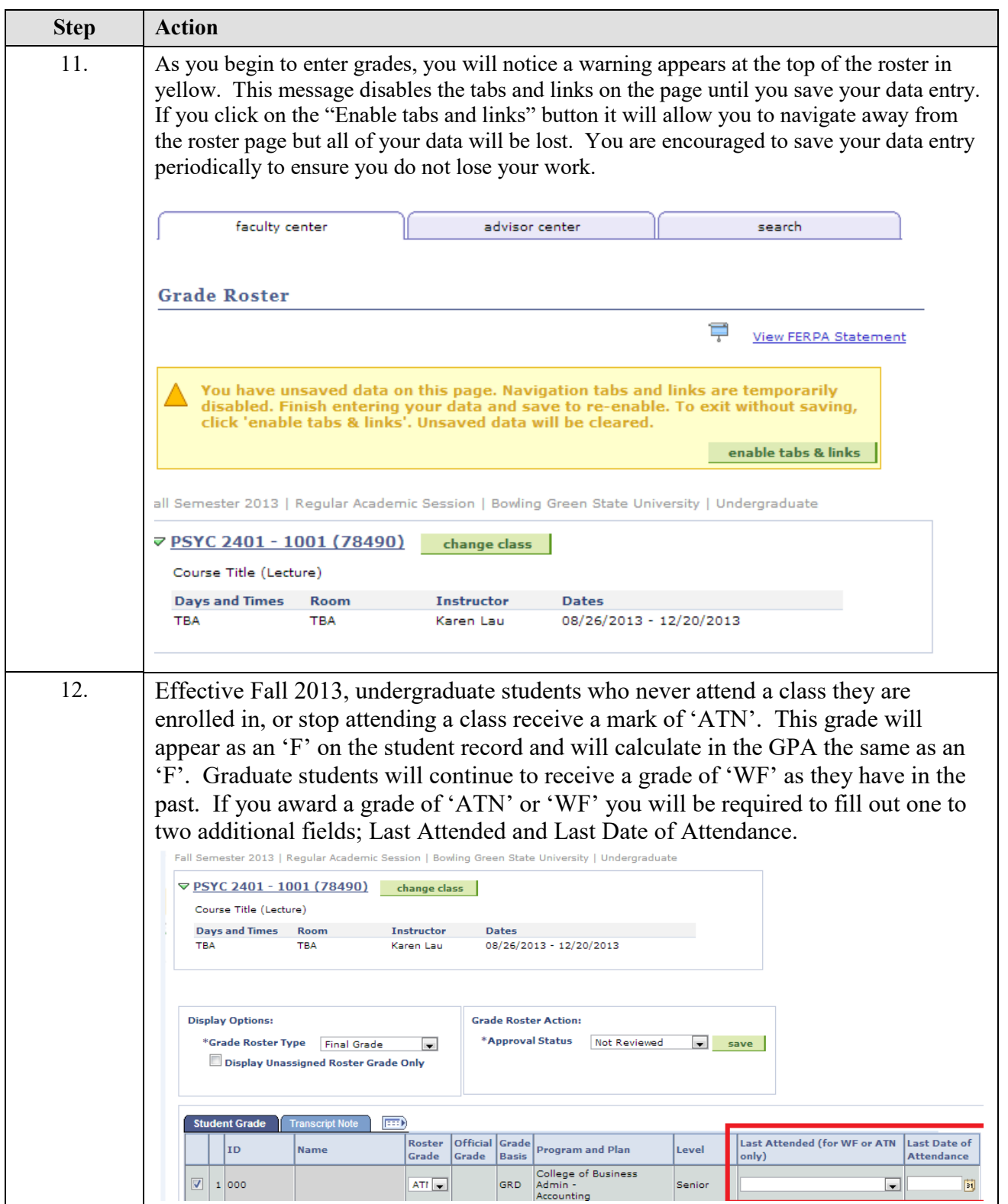

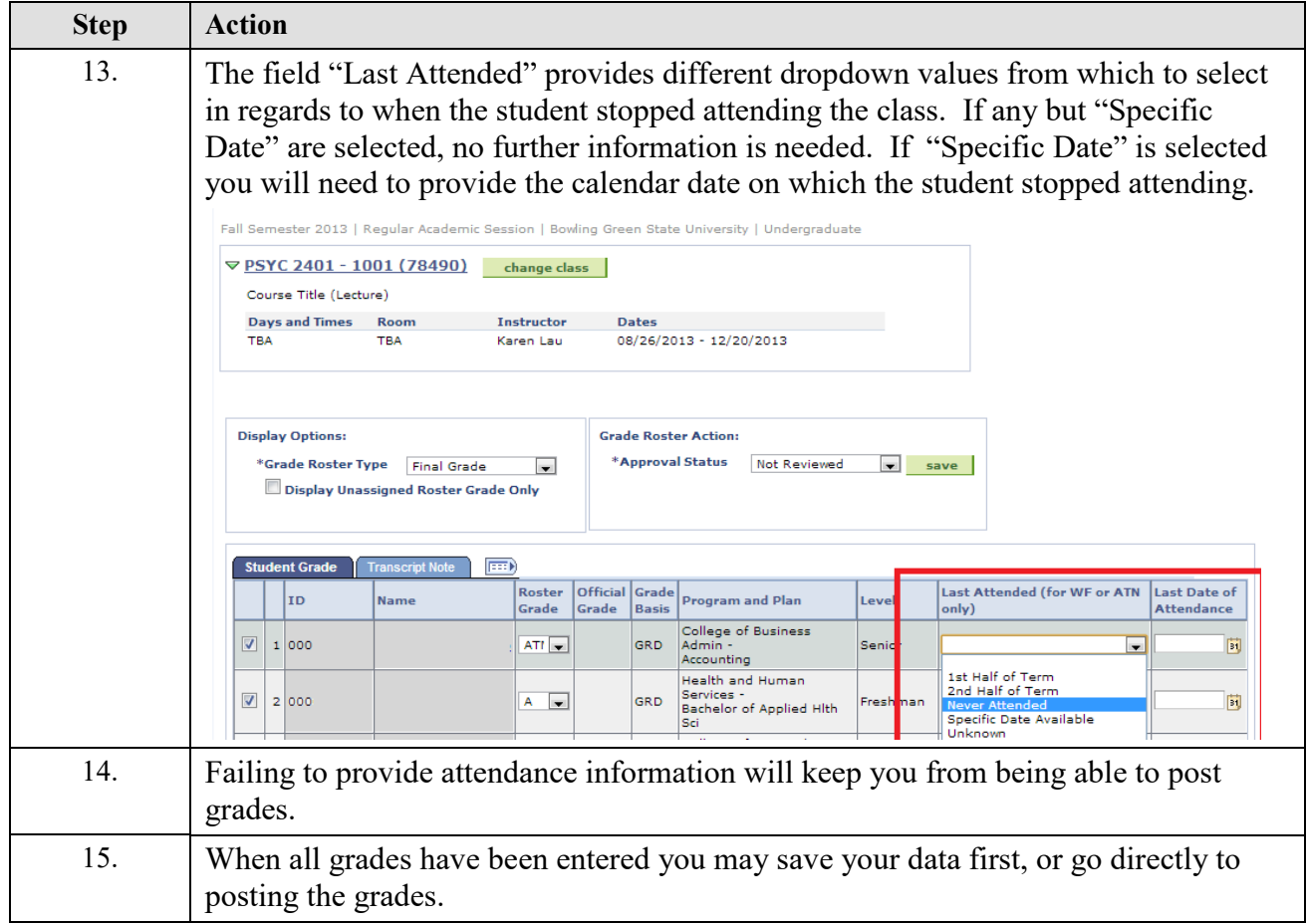

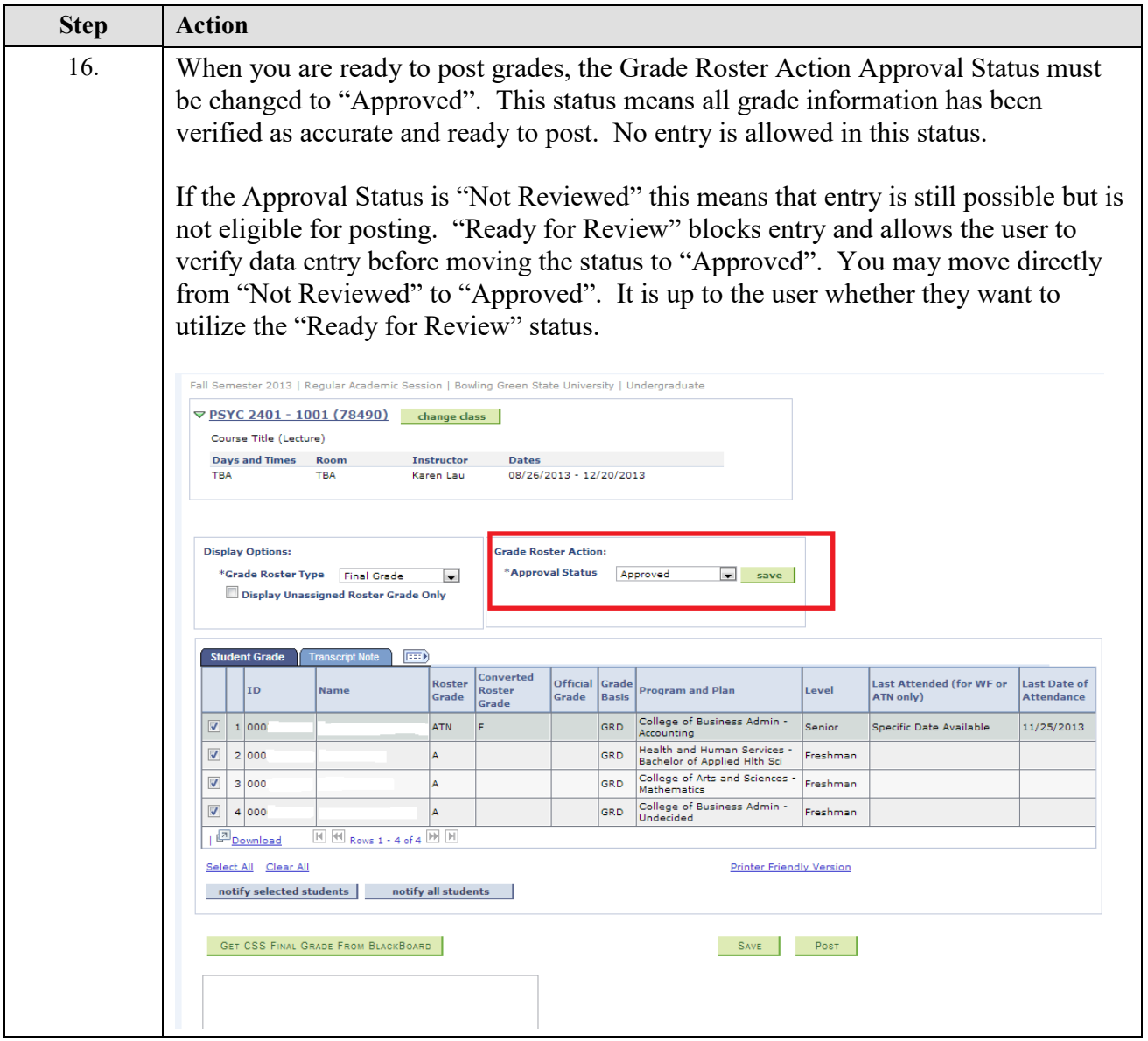

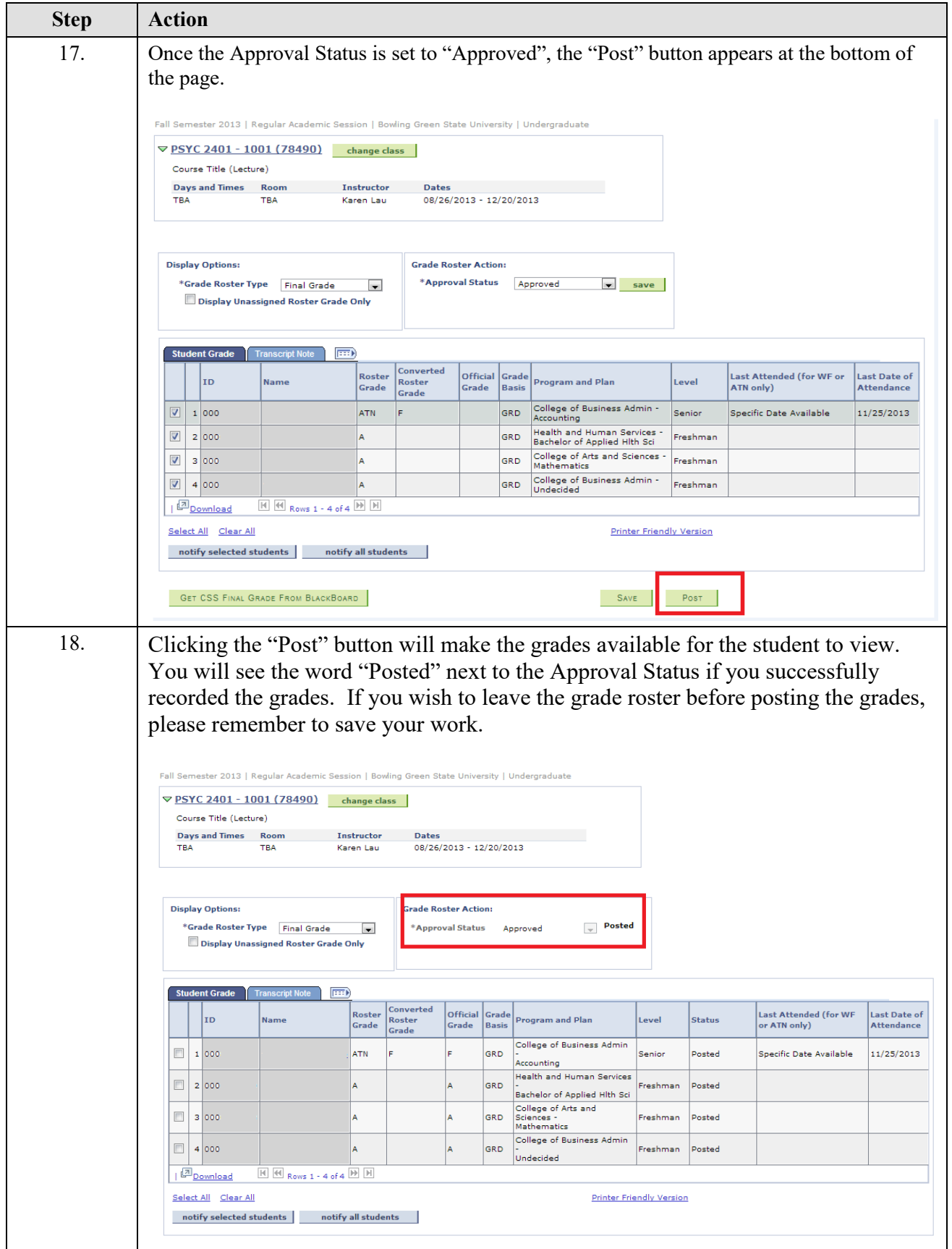

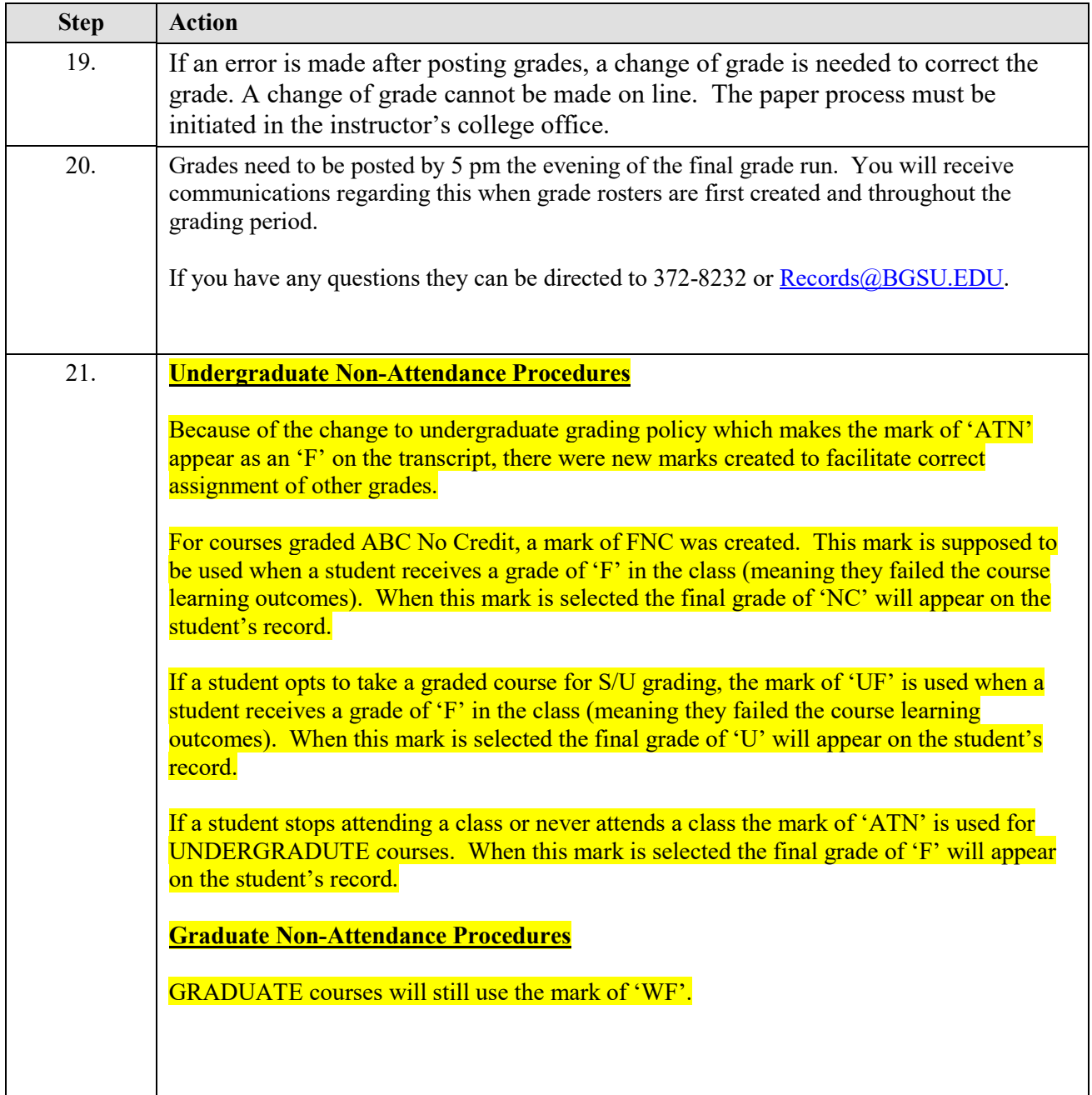